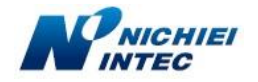

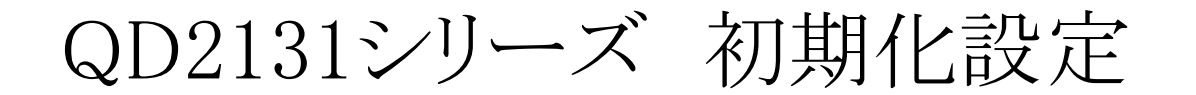

※ 下記のメニューは、弊社出荷時の設定に戻すメニューです。 初めてPCへ接続されるお客様は、そのまま接続して頂ければ動作いたします。

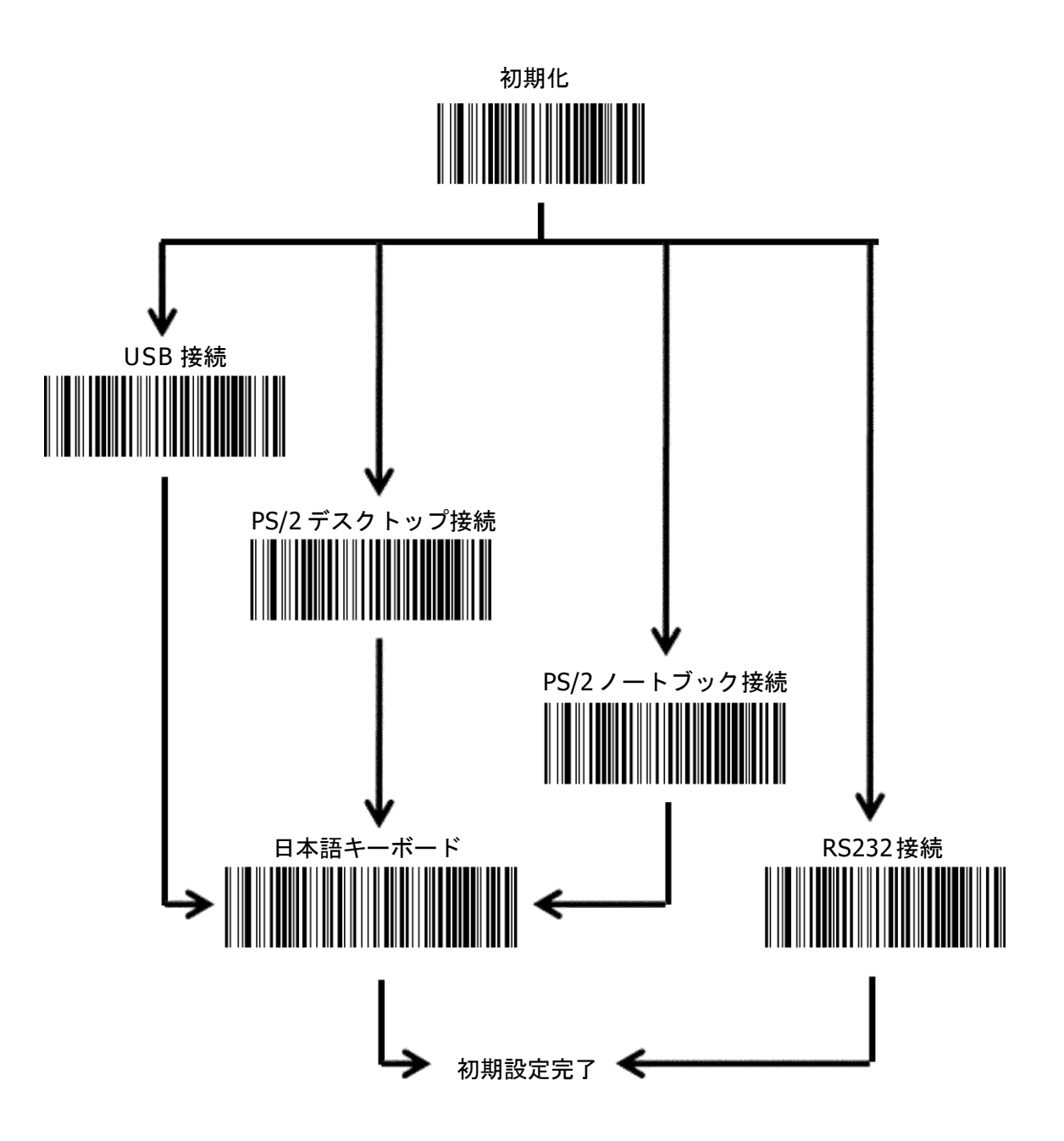